## *Java Enterprise Edition*

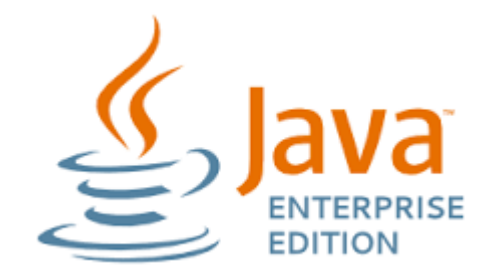

## *Java Beans*

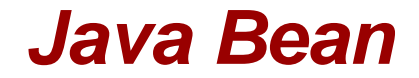

## POJO class :

## *private* Attributes *public* getters and setters Default constructor

### *Java Bean : example*

```
public class User {
    private String login;
    private String pass;
    public String getLogin() {
        return login; }
    public void setLogin(String login) {
        this.login = login; public String getPass() {
        return pass; }
    public void setPass(String pass) {
       this.pass = pass;}
   }
```
#### *Java EE APIs – The big picture Focus on Servlets*

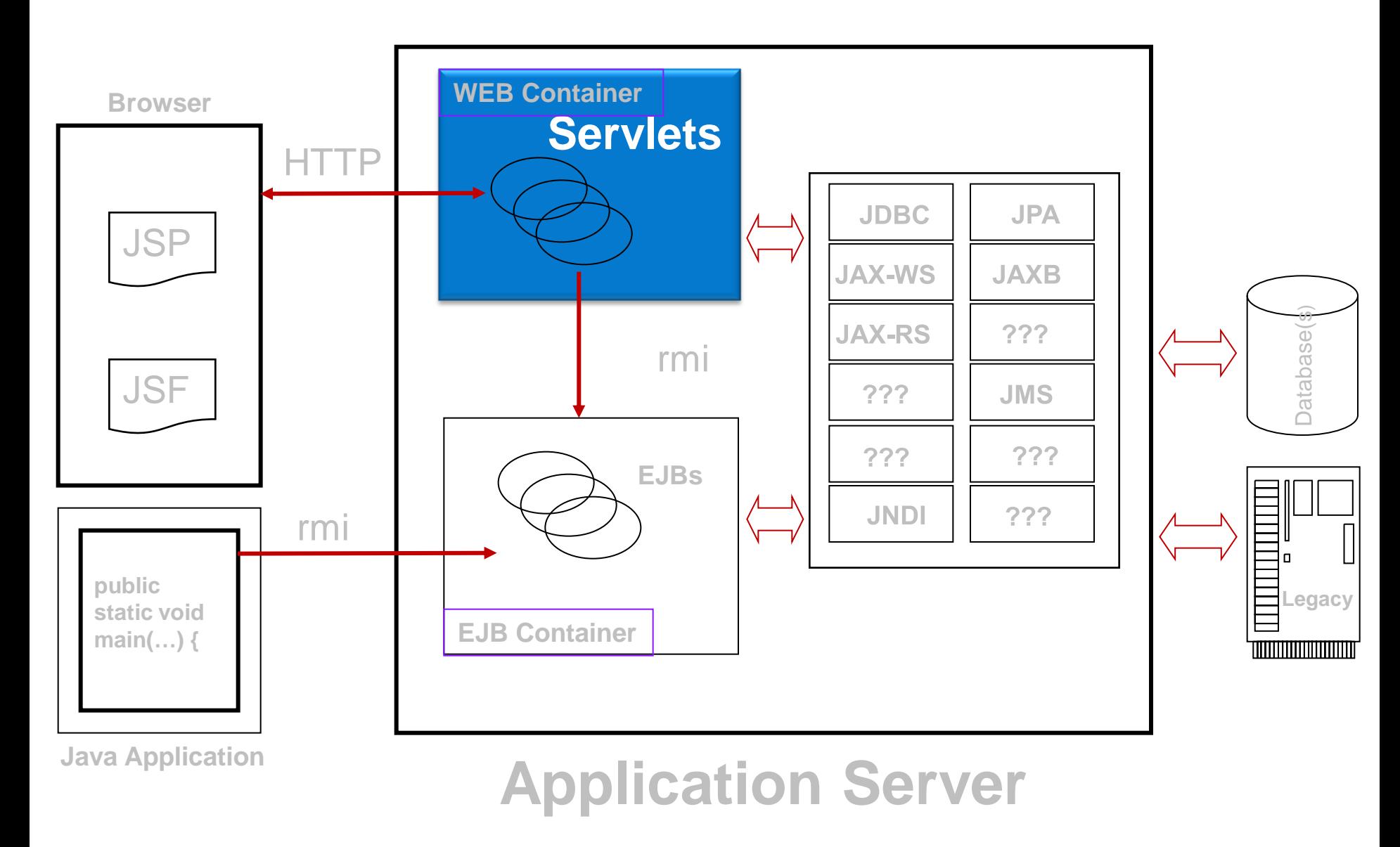

## *Web Application*

## ►**Application software, that relies on web browser to render it**

# ► Building blocks in Java EE:

- Web Container
- Servlet
- JSP or JSF

## *Web Container*

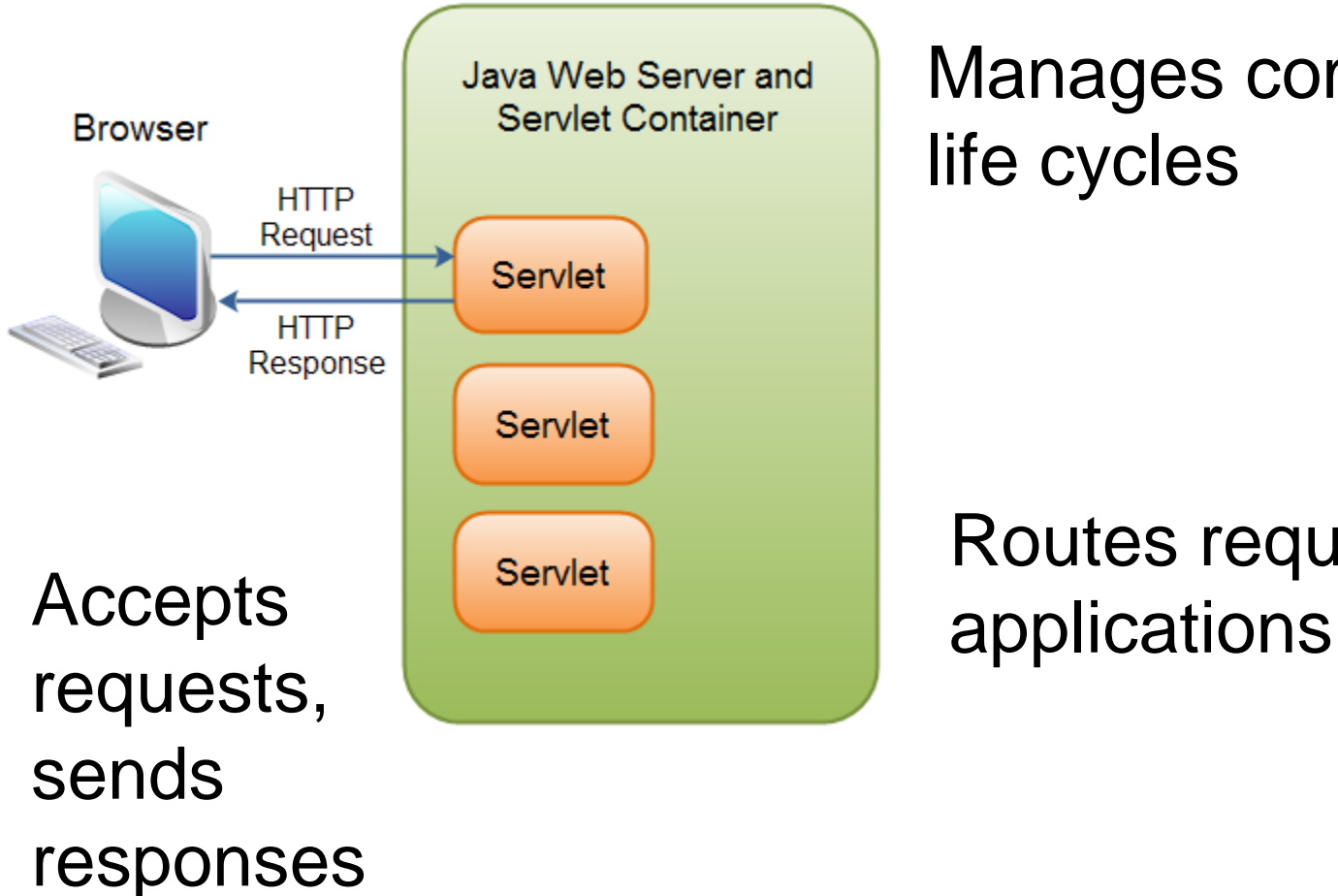

## Manages component life cycles

# Routes requests to

## *Web Container*

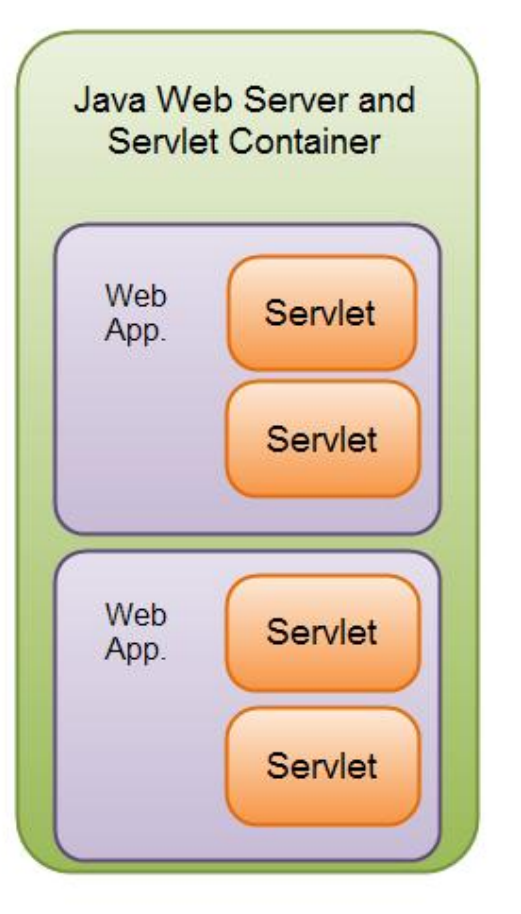

## Multiple applications inside one container

## *Deployment descriptor : WEB.XML (1)*

#### $\blacktriangleright$  Instructs the container how handle this application

```
<?xml version="1.0" encoding="UTF-8"?>
<web-app version="2.5" xmlns="http://java.sun.com/xml/ns/javaee" xmlns:xsi=
    <servlet>
         <servlet-name>HelloWorld</servlet-name>
         <servlet-class>exemple.HelloWorld</servlet-class>
    \langle/servlet>
    <servlet-mapping>
         <servlet-name>HelloWorld</servlet-name>
         \langleurl-pattern>/hello\langle/url-pattern>
    \langle/servlet-mapping>
    <session-config>
         <session-timeout>
             30<sub>1</sub>\langle/session-timeout>
    </session-config>
    <welcome-file-list>
         <welcome-file>index.jsp</welcome-file>
         </welcome-file-list>
    \langle/web-app>
```
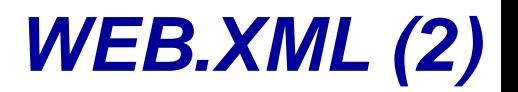

► In Servlet API version 3.0 most components of web.xml are replaced by annotations that go directly to Java source code.

#### ► **Before Servlet 3.0 web.xml**

**<servlet>**

**<servlet-name>hello</servlet-name>**

**<servlet-**

**class>example.HelloServlet</servle t-class>**

**</servlet>**

**<servlet-mapping> <servlet-name>hello</servlet-name> <url-pattern>/hello</url-pattern> </servlet-mapping>**

► **In Servlet 3.0 via annotations**

**...**

**@WebServlet("/hello") public class HelloServlet extends HttpServlet {**

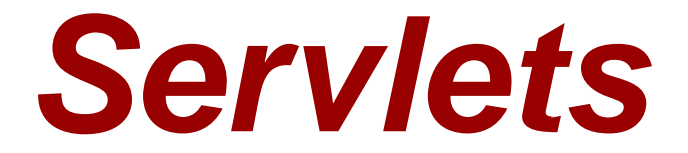

## *The Servlet API*

## ► **Methods**

#### **ServletConfig getServletConfig()**

• Returns reference to object, gives access to config info

#### **void service ( ServletRequest request, ServletResponse response )**

- Key method in all servlets
- Provide access to input and output streams
	- *Read from and send to client*

#### **void destroy()**

• Cleanup method, called when servlet exiting

## *Life Cycle of Servlet*

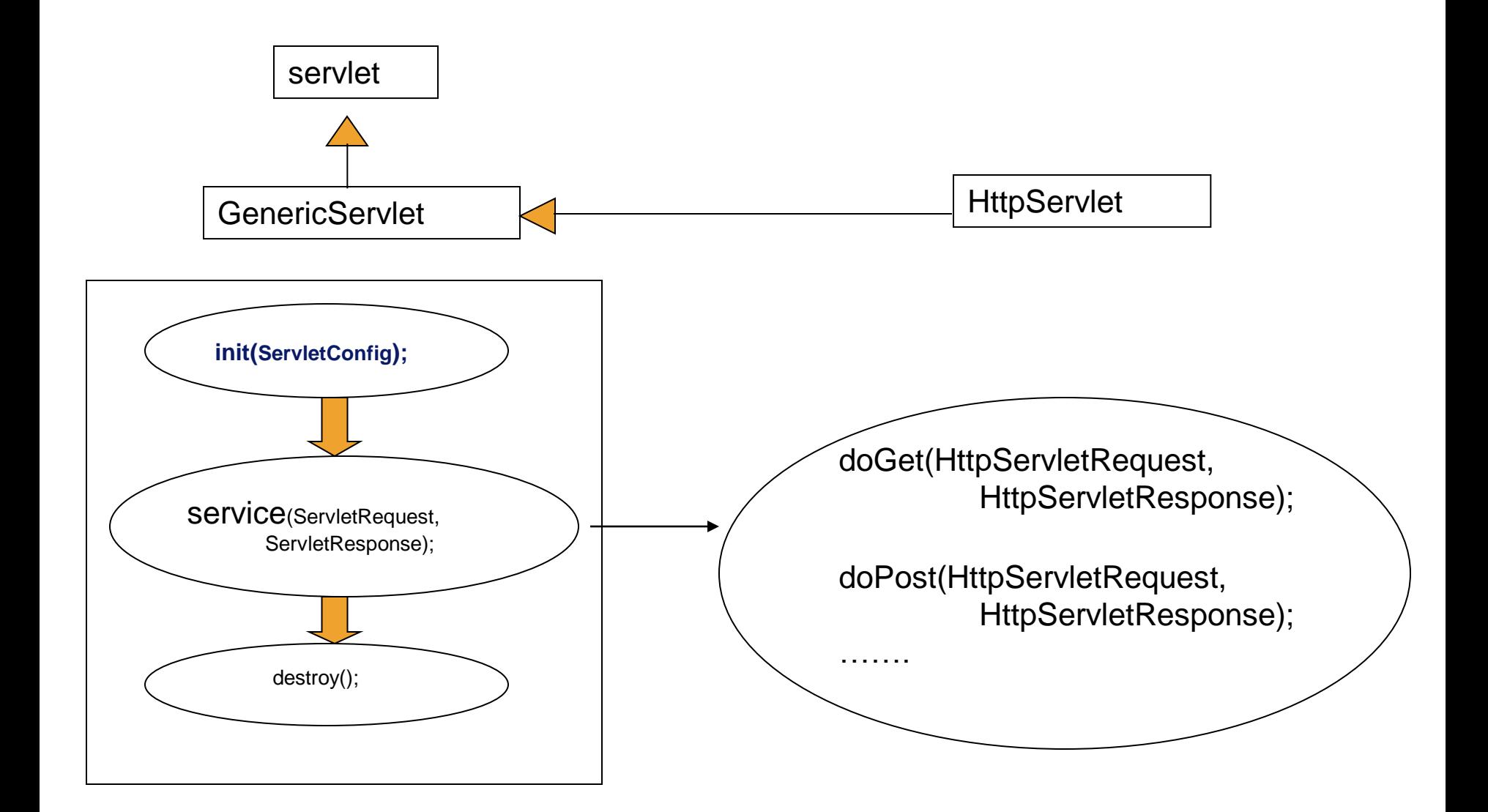

## *HttpServlet Class*

#### ► **HttpServlet**

- $\triangleright$  Base class for web-based servlets
- Overrides method **service**
	- Request methods:
		- *GET - retrieve HTML documents or image*
		- *POST - send server data from HTML form*

#### Methods **doGet** and **doPost** respond to **GET** and **POST**

- Called by **service**
- Receive **HttpServletRequest** and **HttpServletResponse** (return **void**) objects

### *HttpServletRequest Interface*

#### ► **HttpServletRequest interface**

- Object passed to **doGet** and **doPost**
- Extends **ServletRequest**

#### ► **Methods**

- **String getParameter( String name )**
	- Returns value of parameter **name** (part of **GET** or **POST**)
- **Enumeration getParameterNames()**
	- Returns names of parameters (**POST**)
- **String[] getParameterValues( String name )**
	- Returns array of strings containing values of a parameter
- **Cookie[] getCookies()**
	- Returns array of **Cookie** objects, can be used to identify client

### *HttpServletResponse Interface*

#### ► **HttpServletResponse**

- Object passed to **doGet** and **doPost**
- Extends **ServletResponse**

#### ► **Methods**

- **void addCookie( Cookie cookie )**
	- Add **Cookie** to header of response to client
- **ServletOutputStream getOutputStream()**
	- Gets byte-based output stream, send binary data to client
- **PrintWriter getWriter()**
	- Gets character-based output stream, send text to client
- **void setContentType( String type )**
	- Specify MIME type of the response (Multipurpose Internet Mail Extensions)
	- MIME type "text/html" indicates that response is HTML document.
	- Helps display data

Java EE – Oct – Dec 2016 | EFREI/M1 | *Jacques André Augustin* **Page 16**

#### ► **HTTP GET requests**

- Usually gets content of specified URL
	- Usually HTML document (web page)

#### ► **Example servlet**

- Handles HTTP **GET** requests
- User clicks **Get Page** button in HTML document
	- **GET** request sent to servlet **HTTPGetServlet**
- Servlet dynamically creates HTML document displaying "Welcome to Servlets!"

**3 import javax.servlet.\*;**

**4 import javax.servlet.http.\*;**

 Use data types from **javax.servlet** and **javax.servlet.http**

**7 public class HTTPGetServlet extends HttpServlet {**

**HttpServlet** has useful methods, inherit from it

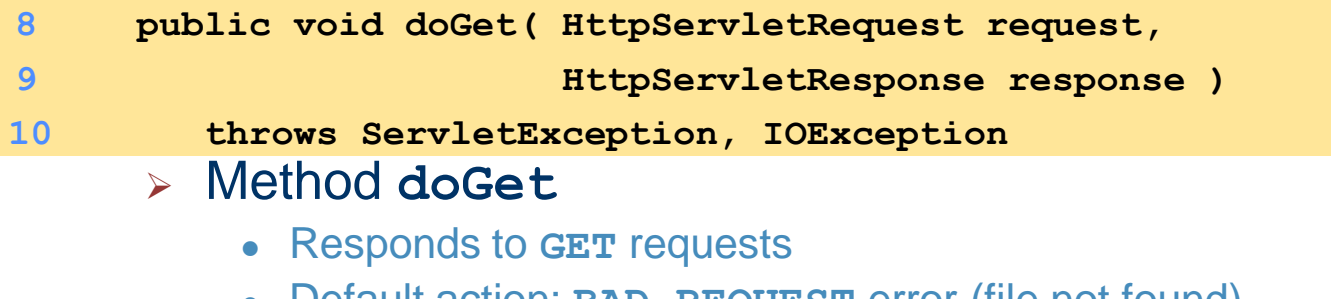

- Default action: **BAD** REQUEST error (file not found)
- Override for custom **GET** processing
- Arguments represent client request and server response

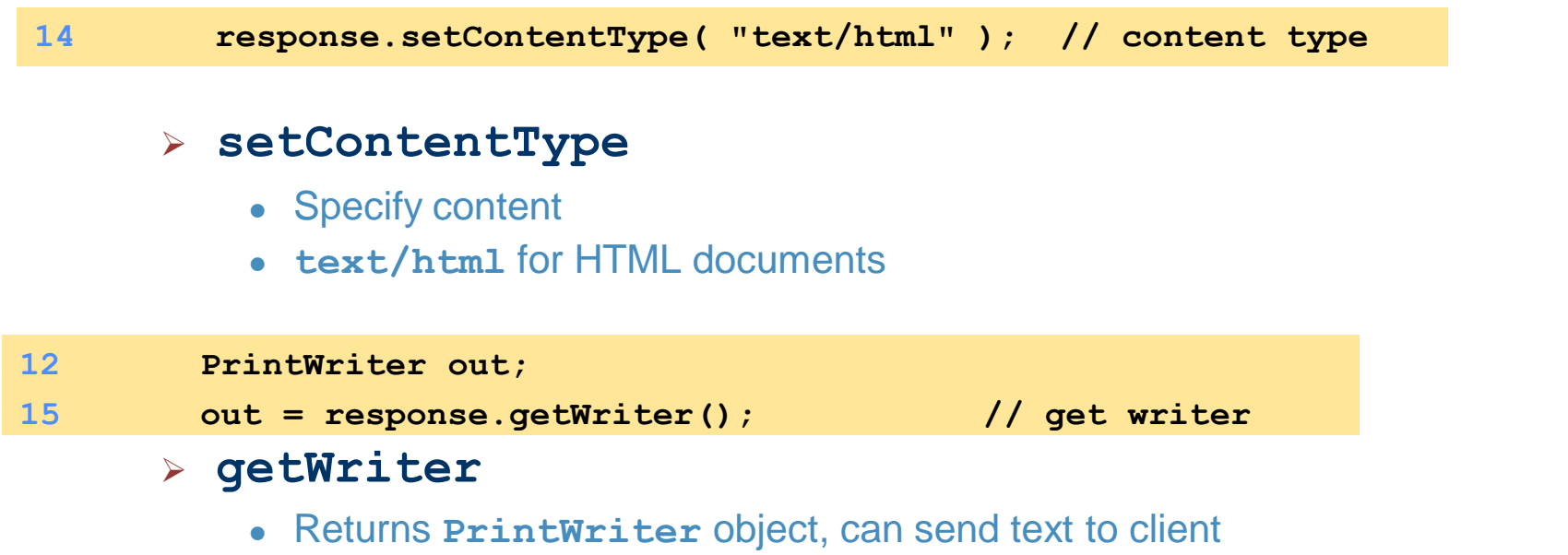

 **getOutputStream** to send binary data (returns **ServletOutputStream** object)

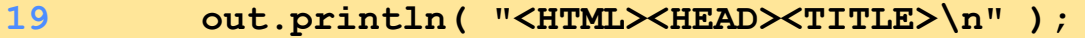

- **20 out.println( "A Simple Servlet Example\n" );**
- 21 out.println( "</TITLE></HEAD><BODY>\n" );
- **22 out.println( "<H1>Welcome to Servlets!</H1>\n" );**
- 23 out.println( "</BODY></HTML>" );
	- Lines 19-23 create HTML document
		- **println** sends response to client

## ►**Running servlets**

## Must be running on a server

- Either a full application server (Glassfish)
- Or 'just' a Web container (Tomcat)

## ► **Port number**

- Where server waits for client (handshake point)
- Client must specify proper port number
	- Integers 1 65535, 1024 and below usually reserved
- Well-known port numbers
	- Web servers port 80 default
	- JSDK/Apache Tomcat 4.0 Webserver- port 8080
		- *Change in default.cfg (server.port=8080)*

#### ► **HTML documents**

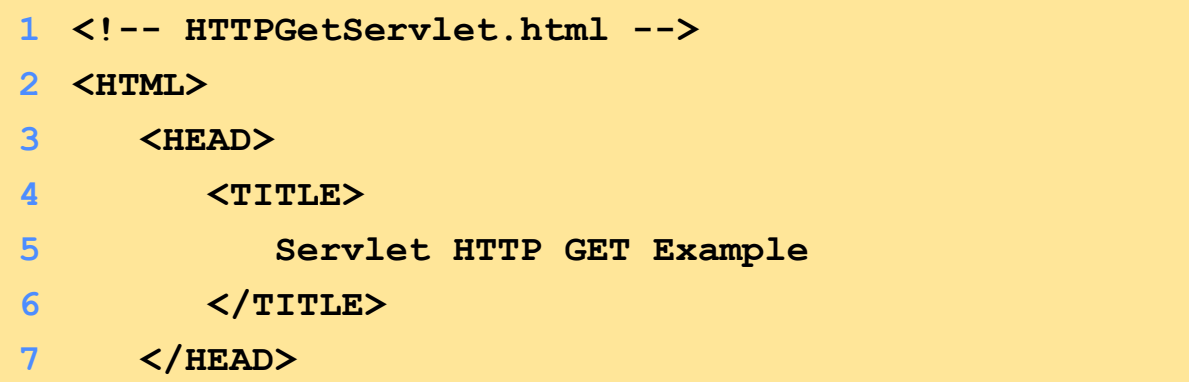

- Comments: **<!-- text -->**
- Tags: **<TAG> ... </TAG>**
	- **<HTML> ... <HTML>** tags enclose document
	- **<HEAD> ... </HEAD>** enclose header
		- *Includes <TITLE> Title </TITLE> tags*
		- *Sets title of document*

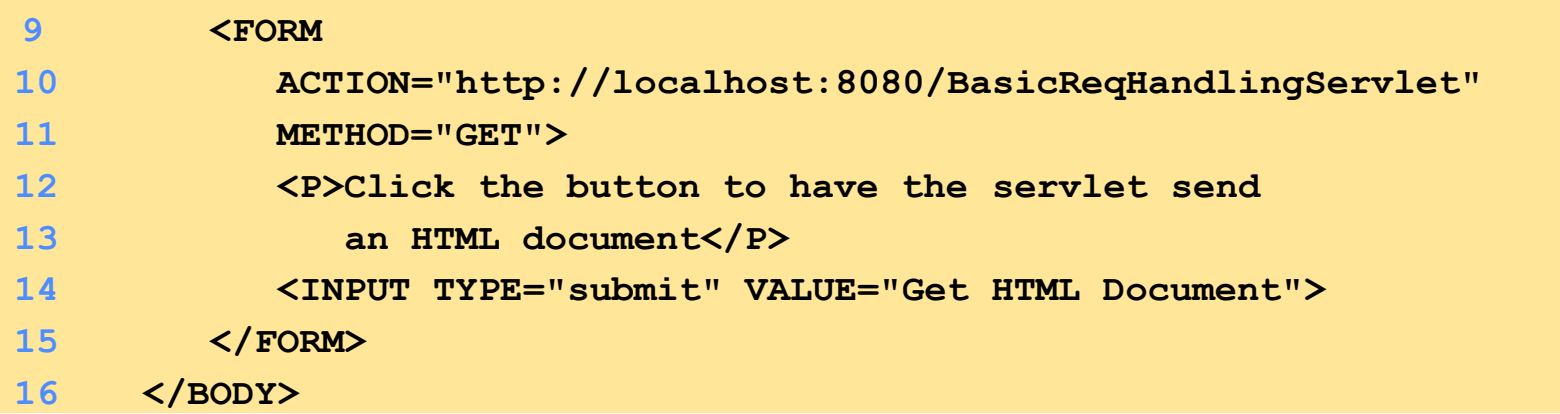

#### Document body (**<BODY>** tags)

- Has literal text and tags for formatting
- Form (**<FORM>** tags )
	- **ACTION** server-side form handler
	- **METHOD** request type

**10 ACTION="http://localhost:8080/BasicReqHandlingServlet"**

#### **ACTION**

- **localhost** your computer
- **:8080** port
- **/servlet** servlet name

**14 <INPUT TYPE="submit" VALUE="Get HTML Document">**

#### GUI component

- **INPUT** element
- **TYPE "submit"** (button)
- **VALUE** label
- When pressed, performs **ACTION**
- If parameters passed, separated by ? in URL

Get HTML Document

```
1. import
12 PrintWriter out;
16<br>17 // create and send HTML page to client<br>Crea
21 out.println( "</TITLE></HEAD><BODY>\n" );<br>22 out.println( "<H1>Welcome to Servlets!</H1>\n" );
1
2 // Creating and sending a page to the client
3 import javax.servlet.*;
4 import javax.servlet.http.*;
5 import java.io.*;
6
7 public class HTTPGetServlet extends HttpServlet {
8 public void doGet( HttpServletRequest request,
9 HttpServletResponse response )
10 throws ServletException, IOException
11 {
13
14 response.setContentType( "text/html" ); // content type
15 out = response.getWriter(); // get writer
16
18
19 out.println( "<HTML><HEAD><TITLE>\n" );
20 out.println( "A Simple Servlet Example\n" );
21 out.println( "</TITLE></HEAD><BODY>\n" );
23 out.println( "</BODY></HTML>" );
24 }
25 }
                                                Import necessary classes and inherit 
                                                methods from HttpServlet.
                                                       Create PrintWriter object. Create 
                                                       HTML file and send to client.
```
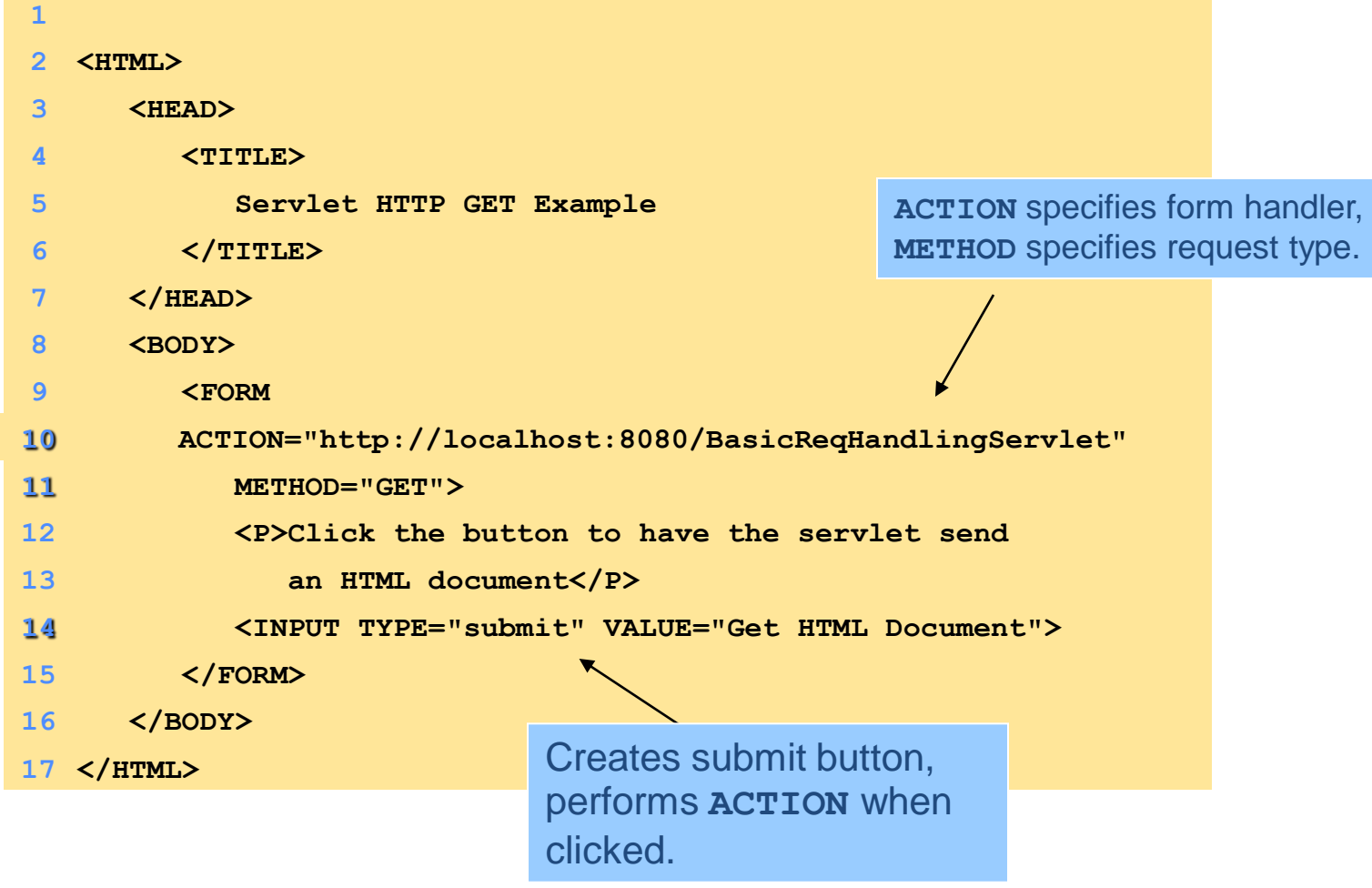

## *Scopes (First look)*

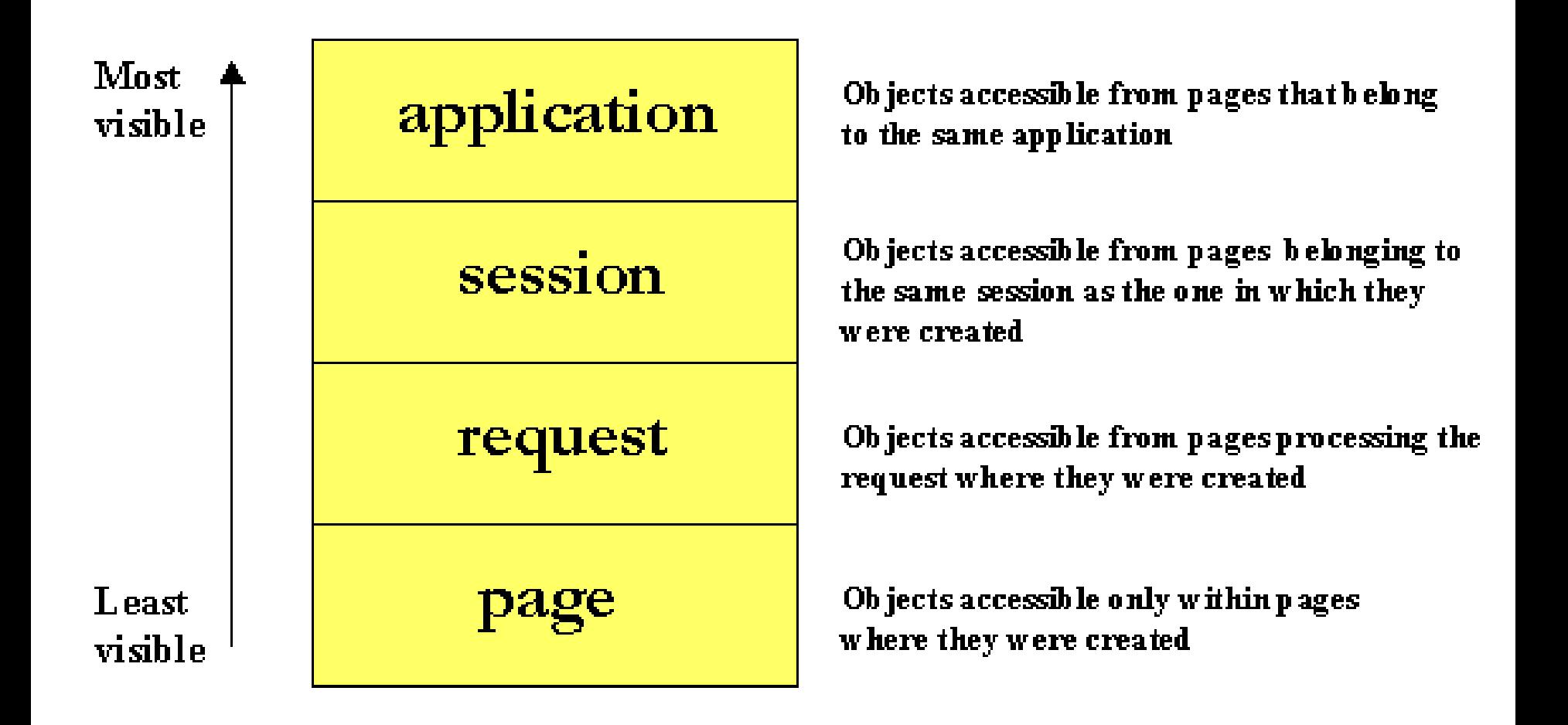